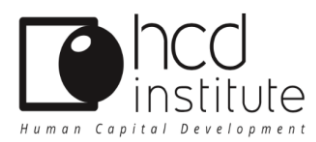

FORMATION À DISTANCE

 **v05 du 29.02.2024**

**Référence : M403**

**Prochaines sessions : voir notre calendrier**

**Durée : 39 jours (17h30)**

**Tarif inter (prix public) : 995€ H.T**

- **Classes virtuelles : 775€ H.T / personne**
- **Plateforme : 220€ H.T / personne**

**Contact : 09 51 28 39 00**

#### PUBLIC VISÉ

▪ Manager, Manager transverse, Manager hiérarchique, chef de projet

**PRÉREQUIS** : aucun prérequis pour participer à cette formation

# OBJECTIFS OPÉRATIONNELS / COMPÉTENCES VISÉES

- Cartographier son équipe pour déléguer à la bonne personne
- Utiliser la délégation comme un outil de développement des collaborateurs
- Mettre en place des indicateurs de suivi pour accompagner le délégataire

# OBJECTIFS PÉDAGOGIQUES : *à l'issue de la formation, le stagiaire sera capable de*

- Présenter, expliquer et suivre la responsabilité confiée
- Savoir conduire un entretien de délégation
- Respecter les étapes d'une délégation réussie

# DURÉE ET MODALITÉS D'ORGANISATION

La formation se déroulera totalement à distance avec le découpage suivant :

- **Durée globale estimée en jours ou en heures : 17h30 sur 39 jours**
	- **Dont durée des classes virtuelles** : 7h30 sur 39 jours, soit 1h30 de classe virtuelle par semaine sur une durée de 5 semaines
	- **Dont durée sur la plateforme** : 10 heures sur 39 jours

# ACCESSIBILITE & PRISE EN COMPTE DES SITUATIONS DE HANDICAP

Pour toutes nos formations, nous réalisons des études préalables à la formation pour adapter nos locaux, les modalités pédagogiques et l'animation de la formation en fonction de la situation de handicap énoncée. En fonction des demandes spécifiques, nous mettrons tout en œuvre avec nos partenaires spécialisés pour réaliser la prestation. Notre référent Handicap est **Mme Béatrice Schneider** joignable par mail : **[b.schneider@hcd-institute.com](mailto:b.schneider@hcd-institute.com)**

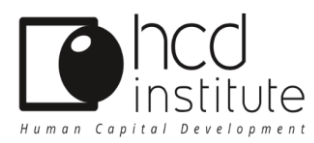

 FORMATION À DISTANCE  **v05 du 29.02.2024**

### DÉLAI D'ACCÈS

La durée estimée entre la demande du bénéficiaire et le début de la prestation est à minima de 11 jours ouvrés.

# TARIFS (prix public)

- **Prix de la prestation inter** : **995€ H.T**
- **Classes virtuelles : 775€ H.T / personne**
- **Plateforme : 220€ H.T / personne**

**Modalités de règlement** : le paiement sera dû à 30 jours à compter de la date de réception de la facture.

# DÉROULÉ / CONTENU DE LA FORMATION

**Toutes les séquences du programme sont analysées en fonction des différentes situations de handicap. Pour chaque séquence, s'il y a une situation de handicap, elle est prise en compte par le responsable pédagogique (tableau de compensation et partenaires PSH en ind 26).**

# 1) AUTO-FORMATION ACCOMPAGNÉE EN MODE ASYNCHRONE

▪ **ACTIVITÉ INDIVIDUELLE DE DÉMARRAGE :**

# **Kick-off de lancement :**

Découverte de la plateforme ainsi que de ses fonctionnalités. Le stagiaire pratiquera un autodiagnostic afin de déterminer ses différents profils. *(Il s'agit de 3 tests d'une durée estimée à 45mn au total).* Choix observateur et tuteur à participer à l'accompagnement du stagiaire durant toute la durée du programme.

Lors de ce Kick-off, les questions des participants peuvent être formulées sur la plateforme de formation et seront traitées lors des classes virtuelles.

# ▪ **ACTIVITÉ (S) INDIVIDUELLE(S) D'ENTRAÎNEMENT** :

**Semaine 2** : un exercice d'entraînement par jour **Semaine 3** : Apports pédagogiques et évaluations personnalisés **Semaine 4** : Pratique des exercices et renforcement des apprentissages **Semaine 5** : Apport pédagogique : un défi par jour pour conforter l'ancrage des apprentissages

▪ **ACTIVITE INDIVIDUELLE DE FIN DE FORMATION : Semaine 6** : Apports pédagogiques

Semaine de clôture et bilan de la formation

# 2) FORMATION EN MODE SYNCHRONE

*Les classes virtuelles sont animées par un(e) intervenant(e), expert(e) du domaine et de l'animation de la classe virtuelle.*

❑ SEQUENCE 0 / Kick-off de lancement dans la semaine du didacticiel (1h) **(semaine 1/6)**

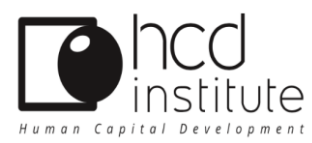

 FORMATION À DISTANCE  **v05 du 29.02.2024**

#### **Mode pédagogique : exposé en groupe**

### ❑ SEQUENCE 1 / CLASSE VIRTUELLE (1h30) **(semaine 2/6)**

Elle se compose d'un feedback de l'activité d'entraînements réalisée individuellement par les stagiaires, suivie de la classe virtuelle avec le thème de **l'exercice n°1** : **« Cartographier son équipe »**

#### **Mode pédagogique : exposé en groupe**

# ❑ SEQUENCE 2 / CLASSE VIRTUELLE (1h30) **(semaine 3/6)**

Elle se compose d'un feedback de l'activité d'entraînements réalisée individuellement par les stagiaires, suivie de la classe virtuelle avec le thème de **l'exercice n°2** : **« Que peut-on ou doiton déléguer »**

#### **Mode pédagogique : exposé en groupe**

#### ❑ SEQUENCE 3 / CLASSE VIRTUELLE (1h30) **(semaine 4/6)**)

Elle se compose d'un feedback de l'activité d'entraînements réalisée individuellement par les stagiaires, suivie de la classe virtuelle avec le thème de **l'exercice n°3** : **« Transmettre une responsabilité »**

#### **Mode pédagogique : exposé en groupe**

#### ❑ SEQUENCE 4 / CLASSE VIRTUELLE (1h30) **(semaine 5/6)**

Elle se compose d'un feedback de l'activité d'entraînements réalisée individuellement par les stagiaires, suivie de la classe virtuelle avec le thème de **l'exercice n°4** : **« Suivre et accompagner son délégataire »**

# **Mode pédagogique : exposé en groupe**

# ❑ SEQUENCE 5 / CLASSE VIRTUELLE (1H30) (**semaine 6/6)**

Elle est composée d'un retour sur l'ensemble des activités réalisées et expérimentées durant la formation, ainsi que sur les compétences acquises et, le plan d'action, pour la mise en pratique quotidienne de ces nouveaux apprentissages dans leur environnement professionnel

Cette séquence de compose également du feedback de l'activité d'entraînements réalisée individuellement par les stagiaires*,* suivi de la classe virtuelle avec le thème de **l'exercice n°5** : **« A chacun son style »**

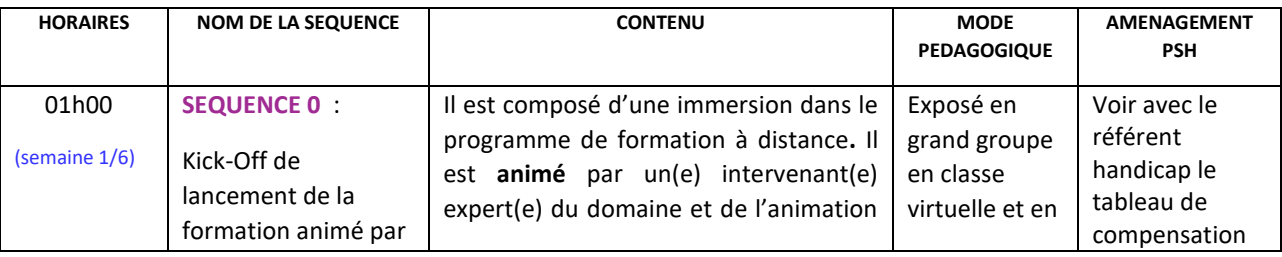

### ➢ **Clôture et bilan de la formation en séquence 5**

 HCD Institute 10 Rue Blacas 06000 Nice / NDA enregistrée sous le n° 93.06.06966.06 auprès du préfet de région de Provence-Alpes-Côte d'Azur. Cet enregistrement ne vaut pas agrément de l'Etat.

 Contact-Information Tél : + 33(0)9 51 28 39 00 Mail [: contact@hcd-institute.com](mailto:contact@hcd-institute.com) I Site web : [www.hcd-institute.fr](http://www.hcd-institute.fr/) IDCP SAS au capital de 151.142€ I RCS B 530760 735 00015 Nice I Code APE 8559A I TVA FR 57 530 760 735

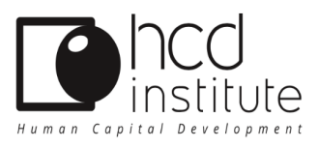

FORMATION À DISTANCE

 **v05 du 29.02.2024**

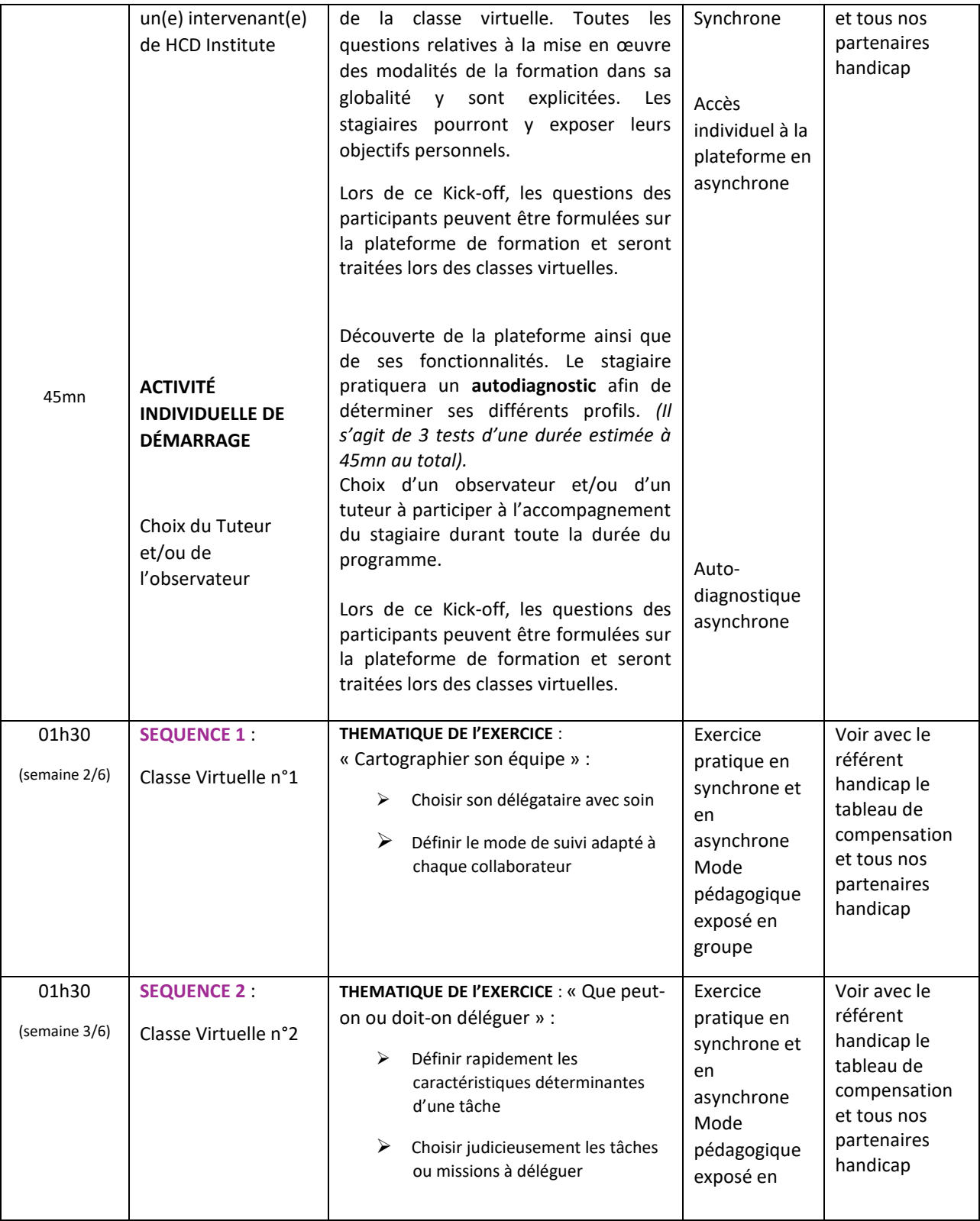

 HCD Institute 10 Rue Blacas 06000 Nice / NDA enregistrée sous le n° 93.06.06966.06 auprès du préfet de région de Provence-Alpes-Côte d'Azur. Cet enregistrement ne vaut pas agrément de l'Etat.

 Contact-Information Tél : + 33(0)9 51 28 39 00 Mail [: contact@hcd-institute.com](mailto:contact@hcd-institute.com) I Site web : [www.hcd-institute.fr](http://www.hcd-institute.fr/) IDCP SAS au capital de 151.142€ I RCS B 530760 735 00015 Nice I Code APE 8559A I TVA FR 57 530 760 735

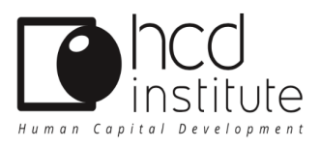

# FORMATION À DISTANCE

# **v05 du 29.02.2024**

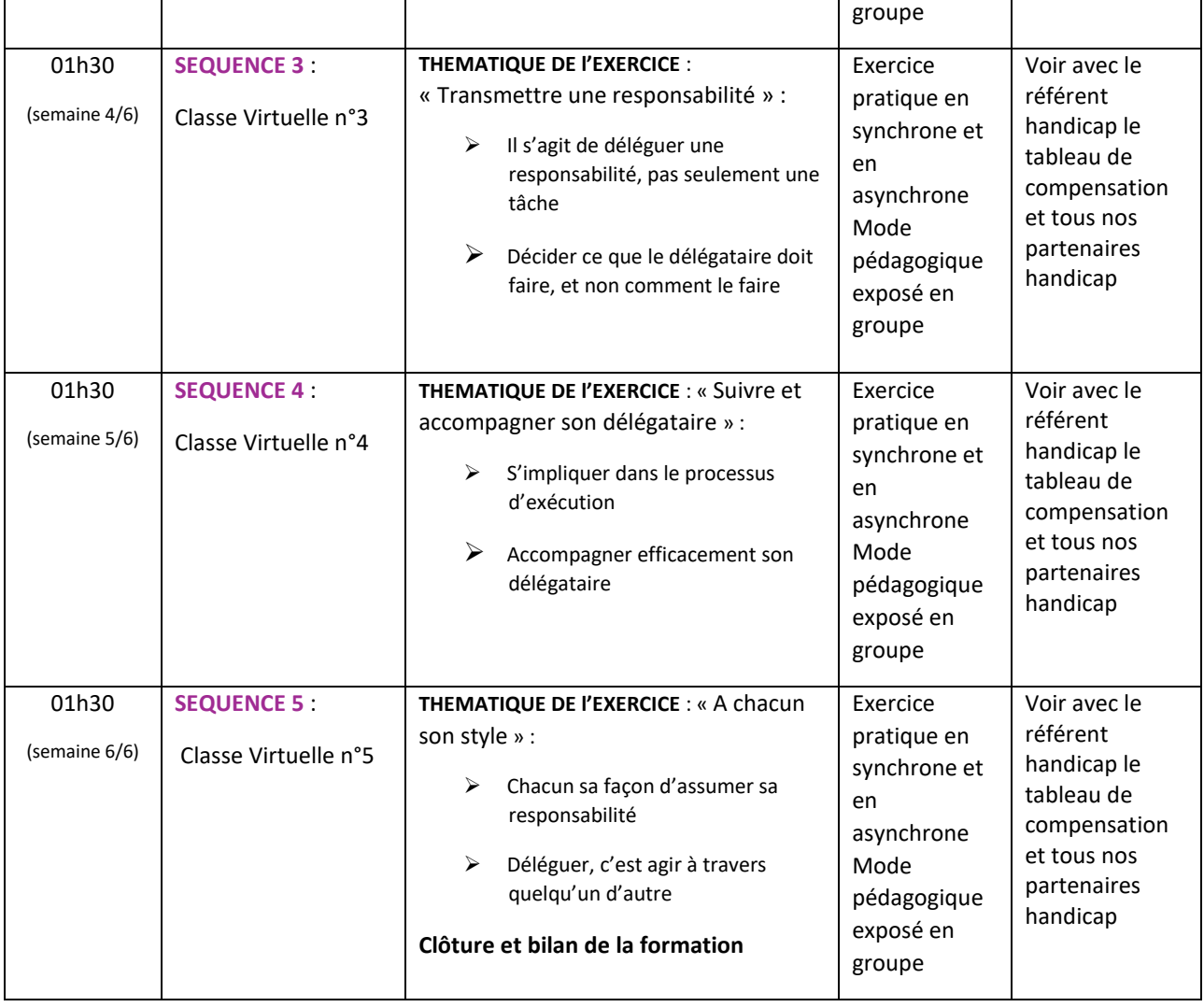

#### MOYEN D'ENCADREMENT

Afin de faciliter la mise en application des enseignements, le participant bénéficie d'une assistance conseil assurée par l'intervenant(e). Nos intervenant(e)s assurent l'assistance pédagogique en mode synchrone pendant les classes virtuelles.

 $\Rightarrow$  Pendant la formation, le participant peut contacter l'intervenant(e) durant les heures suivantes :

#### **Du lundi au vendredi de 8h30 à 19h**

Le participant peut s'adresser soit personnellement à l'intervenant(e), soit à travers l'accueil de l'organisme :

- **Béatrice Schneider :** Directrice formation
- **Téléphone** : 09.51.28.39.00 (accueil / Standard)
- **Mail :** [b.schneider@hcd-institute.com](mailto:b.schneider@hcd-institute.com)

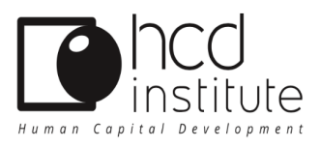

 FORMATION À DISTANCE  **v05 du 29.02.2024**

# MOYENS PÉDAGOGIQUES & TECHNIQUES

L'assistance technique est assurée par notre équipe de gestion de la Plateforme de formation et par une équipe dédiée chez notre prestataire de classe virtuelle.

### **Cette formation à distance se dispense de la manière suivante :**

- **Le mode synchrone :** elle comprend des modalités d'échanges d'informations avec les autres apprenants et l'intervenant via des classes virtuelles en web-conférences ou visio-conférence et /ou téléphone ainsi que du partage de documents en direct et en temps réel.
- → Le mode asynchrone : ce mode est réalisé par l'intermédiaire d'un contenu de formation etraining (auto-formation) et d'exercices diffusés sur la plateforme, à pratiquer dans son quotidien. Les échanges avec le(s) intervenants(s) et les apprenants s'effectuent via des échanges directement sur la plateforme ou par envoi de mails.
- **Comment se connecter sur la plateforme** : le stagiaire reçoit un mail d'invitation qui lui permet d'accéder à la plateforme où il pourra compléter et personnaliser son espace dédié.

Les détails de connexion sont précisés dans le livret d'accueil consultable sur notre site : **[www.hcd-institute.fr](http://www.hcd-institute.fr/)**

Vérifier que les stagiaires ont des connaissances du numérique en visio ou web-conférence avec l'outil Webex, Teams ou autre plateforme LMS.

# LE +

**Un concept de pédagogie active :** la Pédagogie Active fait partie des méthodes qui relèvent de ce que l'on nomme « l'apprentissage expérientiel », autrement dit « **apprendre en faisant** ».

# MODALITÉS D'ÉVALUATION ET DE SUIVI

- **Feuille d'émargement** *:* **Envoyée au stagiaire par mail**
- **Attestation de fin de formation : Envoyée au stagiaire en fin de formation par mail ou téléchargement sur la plateforme de formation.**

# **Évaluation formative** :

- Évaluation des aptitudes par un quiz d'entrée de formation (réalisé sur la plateforme)
- Tests, exercices pratiques, mises en situation

# **Évaluation formative des acquis en fin de formation** :

• Évaluation des acquis par un quiz de sortie de formation qui permet de mesurer la progression et l'acquisition des compétences (exprimé en pourcentage et réalisé sur la plateforme)

#### **Évaluation sommative de la satisfaction du participant** :

- Évaluation « à chaud » de la formation par un questionnaire envoyé aux stagiaires en fin de formation
- Évaluation « à froid » de la formation par un questionnaire envoyé aux stagiaires sous 2 à 6 mois

# **CONSEIL ET INSCRIPTION : Tél : 09 51 28 39 00 Mail : formation@hcd-institute.com**

 HCD Institute 10 Rue Blacas 06000 Nice / NDA enregistrée sous le n° 93.06.06966.06 auprès du préfet de région de Provence-Alpes-Côte d'Azur. Cet enregistrement ne vaut pas agrément de l'Etat.

 Contact-Information Tél : + 33(0)9 51 28 39 00 Mail [: contact@hcd-institute.com](mailto:contact@hcd-institute.com) I Site web : [www.hcd-institute.fr](http://www.hcd-institute.fr/) IDCP SAS au capital de 151.142€ I RCS B 530760 735 00015 Nice I Code APE 8559A I TVA FR 57 530 760 735